# Video to PC/HD Converter ID# 858

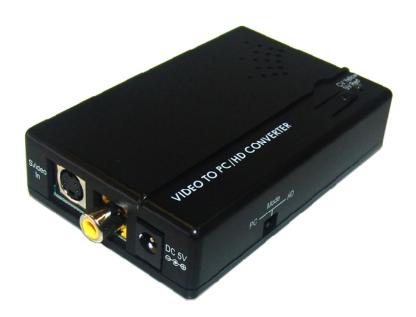

**Operation Manual** 

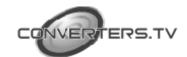

#### Introduction

This economical Video to PC converter box that can convert CV/SV (NTSC or PAL system) to supported PC resolution like XGA to UXGA or HD resolutions of 480p to 1080p. With frame rate conversion feature that allows users to view DVD, VCR or Game sources on the PC monitor, this device also has an On-Screen Display that allows users to easily select their desired output resolution.

#### **Application**

□ CV/SV signal display on VGA/PC monitor or TV
 □ STB/Camcorder signal display on PC monitor or TV
 □ DVD signal display on PC monitor or TV

# System Requirements

Input source equipments such as DVD/Video cassette player and output PC/VGA monitor component TV (output component TV needs D-Sub-15 to 3RCA cable adaptor) display with connection cables.

#### **Features**

- □ Operates in NTSC 3.58MHz and PAL system
   □ Can scale CV/SV to PC or Component format
   □ Output resolution:
  - PC resolutions: XGA, SXGA, UXGA
  - Component resolutions: 480p/576p, 720p,1080p
- $\hfill \Box$  3D (frame based) motion adaptive YNR/CNR noise reduction
- ☐ On-Screen Display
- $\hfill \square$  Advance 3D motion adaptive de-interlace
- ☐ Automatic 2:2 & 3:2 film mode detection
- ☐ 50/60 Hz frame rate conversion ensures glitch-free display
- ☐ Play video games on your VGA monitors
- ☐ High-resolution output picture
- ☐ Plug & play- no drive software required

Operating Functions and Controls Left Side Panel

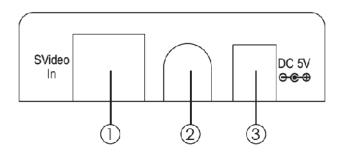

① **S-Video input:** This slot is where you connect the input source equipment such as digital camcorder or PDAs with S-Video cable for input signal sending.

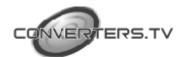

**2** Composite (CV) input: This slot is where you connect the input source

equipment such as personal media player or personal recorder with RCA cable for input signal sending.

**3 DC 5V In:** This slot is where you plug the 5V DC power supply into the unit and connect the adaptor to an AC wall outlet.

### **Right Side Panel**

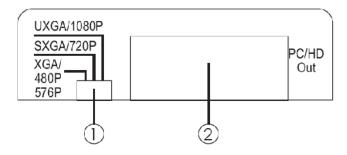

① Output resolution switch: This dip switch allows you to set PC/Composite

output Timing to PC resolution: XGA/SXGA/UXGA or

**Component resolution:** 480p/576p/720p/1080p. Simply push the dip switch to left, middle or right and the output image will display your desire timing. For PC/

Composite timing selection please refer to Front Panel Section.

**PC OUT:** This slot is where you connect the output display monitor with

D-Sub 15pin cable for image display. When connecting to TV, using D-Sub 15pin to 3RCA adaptor is required.

## Front Panel

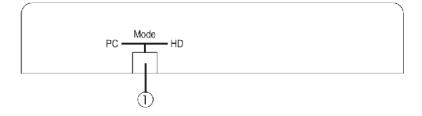

① **PC/HD switch:** This dip switch allows you to select PC or component HD timing output. Simply slide the dip switch to left or right and the output mode will display your desire selection.

## **Top Panel**

① CV/SV SW & LED: Press this button to switch input source between composite or S-Video. The Led will illuminate in yellow when switch to composite input and red when switch to S-Video input.

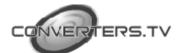

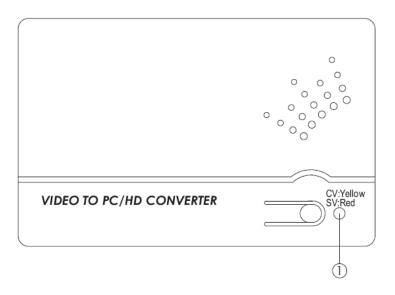

**OSD** 

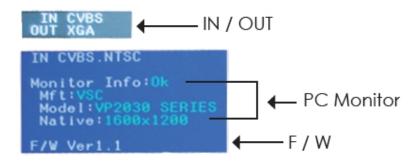

- **1.** Press the top panel's button once to switch in between CV/SV. When input source is disconnected the OSD will show "No Signal".
- 2. Press the top panel's button for 3 second to bring up OSD manual.
- **3.** When the device is under PC mode the OSD will display input format and output timing, source detection, PC monitor's EDID and firmware version as to above picture.
- **4.** When the device is under HD mode the OSD will display input format and output timing, frame rate conversion selection, video system and firmware version as show in below picture.

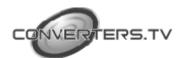

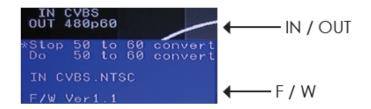

## **Specifications**

Input port  $1 \times CV$ ,  $1 \times SV$ 

Output port 1 x VGA (Component out needs D-Sub 15

to 3RCA adaptor)

Output Resolution PC: XGA/SXGA/UXGA

Component: 480p/576p/720p/1080p

**Power Supply** 5VDC/1A (US/EU standards, CE/FCC/UL certified) **ESD Protection** Human body model: ± 8kV (air-gap discharge)±

4kV (contact discharge)

**Dimensions (mm)** 64(W) x 112.5(D) x 26(H)

Weight(g) 88
Chassis Material Plastic
Silkscreen Color Black

Operating Temp  $0^{\circ}\text{C} \sim 40^{\circ}\text{C} / 32^{\circ}\text{F} \sim 104^{\circ}\text{F}$ Storage temp  $-20^{\circ}\text{C} \sim 60^{\circ}\text{C} / -4^{\circ}\text{F} \sim 140^{\circ}\text{F}$ Relative Humidity  $20 \sim 90\%$  RH (no condensation)

**Power Consumption** (W)2.5W(Max)

# **Support Timing Chart**

|                    | Output Resolution     |                       |                     |
|--------------------|-----------------------|-----------------------|---------------------|
| Input AV<br>System |                       | Component (50Hz       | Component (50Hz CAN |
|                    | PC                    | CANNOT convert        | convert to 60Hz)    |
|                    |                       | to 60Hz)              |                     |
| NTSC (60Hz)        | XGA/SXGA/<br>UXGA @60 | 480p60/720p60/1080p60 |                     |
| PAL(50Hz)          |                       | 576p50/720p50/        | 480p60/720p60/      |
|                    |                       | 1080p50               | 1080p60             |

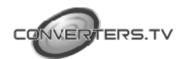

# **Connection and Installation**

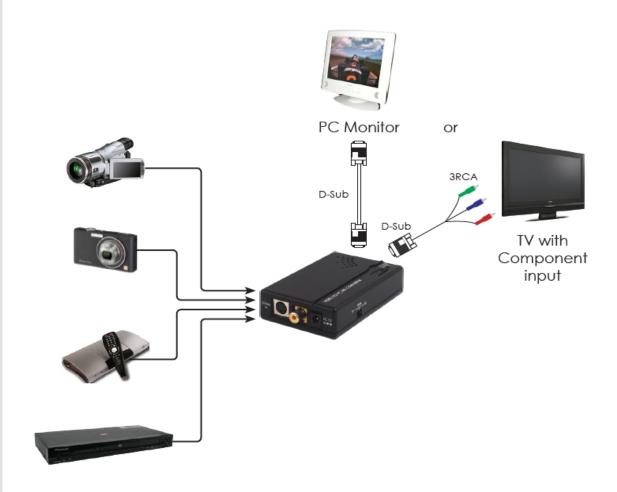

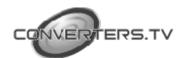